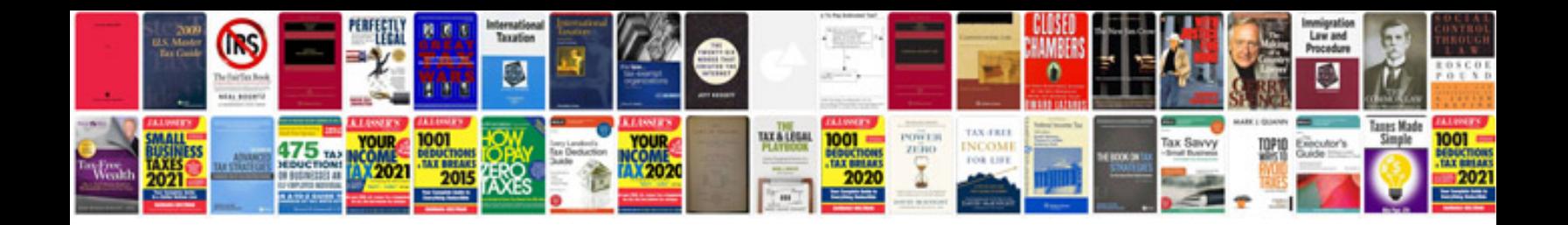

**How to open file in excel format**

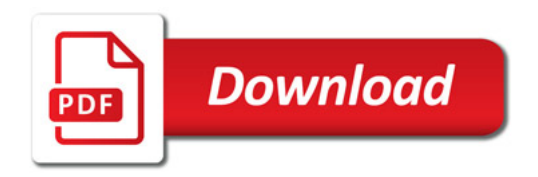

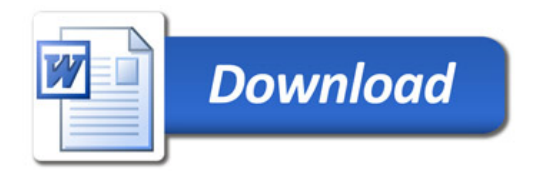